# **Excel Tutorial 2: Formatting Workbook Text and Data**

TRUE/FALSE

| 1.  | Formatting change                      | es only the appeara | ance of data—it does not affect the data itself.                       |
|-----|----------------------------------------|---------------------|------------------------------------------------------------------------|
|     | ANS: T                                 | PTS: 1              | REF: EX 70                                                             |
| 2.  | Changing the num                       | ber of decimal pla  | ces displayed in a cell does not change the value stored in the cell.  |
|     | ANS: T                                 | PTS: 1              | REF: EX 84                                                             |
| 3.  | After you merge a                      | range into a single | e cell, you cannot realign its content.                                |
|     | ANS: F                                 | PTS: 1              | REF: EX 90                                                             |
| 4.  | The Format Painte data.                | r does not copy fo  | ormatting applied to selected text within a cell, and it does not copy |
|     | ANS: T                                 | PTS: 1              | REF: EX 101                                                            |
| 5.  | The appearance of applied to the work  |                     | colors, and effects remains unchanged no matter which theme is         |
|     | ANS: T                                 | PTS: 1              | REF: EX 106                                                            |
| 6.  | Conditional forma                      | ts are dynamic, so  | a cell's appearance will change to reflect its current value.          |
|     | ANS: T                                 | PTS: 1              | REF: EX 108                                                            |
| 7.  | A conditional form                     | nat can make nega   | tive numbers red and positive numbers black.                           |
|     | ANS: T                                 | PTS: 1              | REF: EX 108                                                            |
| 8.  | Page Break Previe with a solid blue li |                     | al page breaks with a dotted blue line and automatic page breaks       |
|     | ANS: F                                 | PTS: 1              | REF: EX 116                                                            |
| 9.  | Each header and for                    | ooter has three sec | tions—a left section, a center section, and a right section.           |
|     | ANS: T                                 | PTS: 1              | REF: EX 119                                                            |
| 10. | By default, Excel s<br>bottom margin.  | sets the page marg  | ins to 0.5 on the left and right margins and 0.75 on the top and       |
|     | ANS: F                                 | PTS: 1              | REF: EX 121                                                            |
| MOD | IFIED TRUE/FAI                         | LSE                 |                                                                        |

1. Excel organizes <u>fonts</u> into theme and non-theme fonts.

|     | ANS: I PIS: I REF: EX /I                                                                                                    |
|-----|----------------------------------------------------------------------------------------------------|
| 2.  | The cell reference for the merged cell is the <u>upper-right</u> cell reference.                                                                      |
|     | ANS: F, upper-left                                                                                                    |
|     | PTS: 1 REF: EX 90                                                                                                    |
| 3.  | By default, Excel displays text in a(n) <u>black</u> font color                                                                                       |
|     | ANS: T PTS: 1 REF: EX 73                                                                                                    |
| 4.  | The <u>background image</u> does not affect any cell's format or content.                                                                             |
|     | ANS: T PTS: 1 REF: EX 77                                                                                                    |
| 5.  | <u>Calculated</u> values too large to fit into the cell are displayed in scientific notation.                                                         |
|     | ANG. T                                                                                                    |
|     | ANS: T PTS: 1 REF: EX 82                                                                                                    |
| 6.  | Text and numbers are displayed <u>vertically</u> within cells                                                                                         |
|     | ANS: F, horizontally                                                                                                    |
|     | PTS: 1 REF: EX 91                                                                                                    |
| 7.  | A(n) <u>theme</u> is a collection of formatting options that include a specified font, font size, font styles, fon color, fill color, and borders.    |
|     | ANS: F, style                                                                                                    |
|     | PTS: 1 REF: EX 99                                                                                                    |
| 8.  | A(n) <u>conditional format</u> applies formatting to a cell when its value meets a specified condition.                                               |
|     | ANS: T PTS: 1 REF: EX 108                                                                                                    |
| 9.  | A(n) footer appears at the top of each printed page.                                                                                                  |
|     | ANS: F, header                                                                                                    |
|     | PTS: 1 REF: EX 119                                                                                                    |
| 10. | If you want to print only part of a worksheet, you can set a(n) <u>print area</u> , which is the region of the worksheet that is sent to the printer. |
|     | ANS: T PTS: 1 REF: EX 115                                                                                                    |
|     |                                                                                                    |

## MATCHING

Match each of the following icons with the description that most closely matches its function.

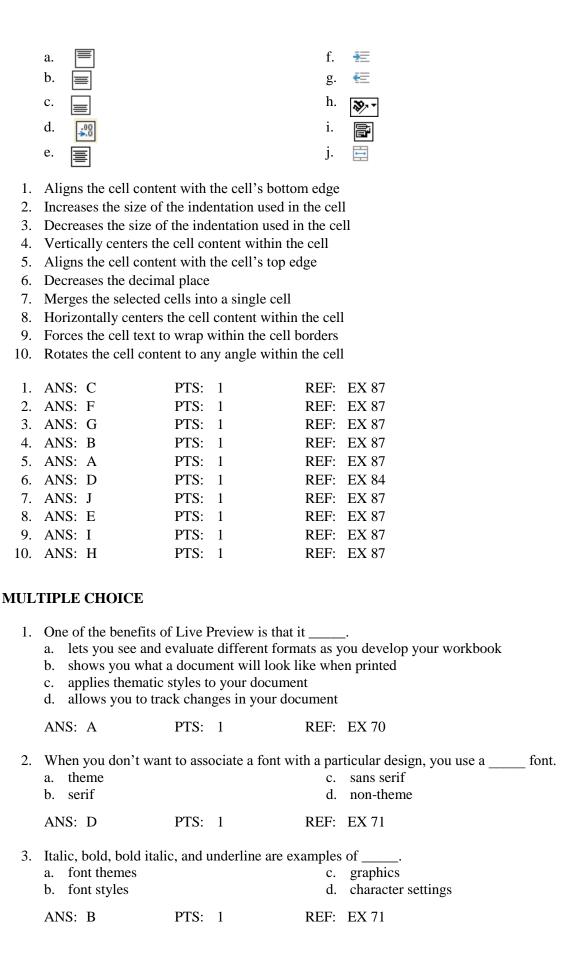

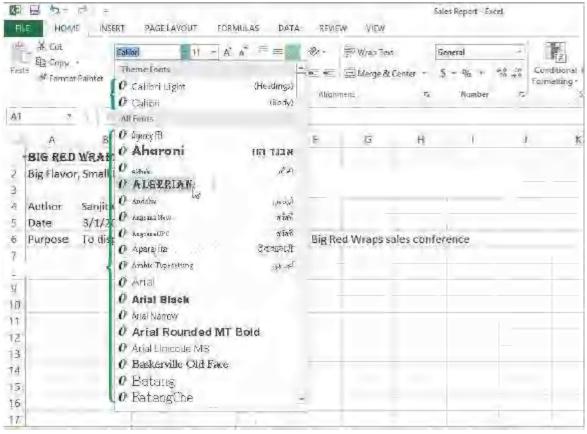

| -                                       |                                                                                                 | 3/1/4                  | 1.0                       |                           |                                                               |                                                                                                    |           |
|-----------------------------------------|-------------------------------------------------------------------------------------------------|------------------------|---------------------------|---------------------------|---------------------------------------------------------------|----------------------------------------------------------------------------------------------------|-----------|
| 6                                       | Purpose                                                                                         | To dis                 | () Auguerativi            |                           | dias.                                                         | Big Red Wraps sales confe                                                                                                    | rence     |
| 7                                       |                                                                                                 | -                      | O Aparailta               |                           | देवकाश्री                                                     | President and Committee                                                                                                    |           |
|                                         |                                                                                                 | - 1                    | (F Arabic Top             | rations                   | 34 m                                                          |                                                                                                    |           |
| <u>-</u>                                |                                                                                                 |                        | O Anal                    |                           |                                                               |                                                                                                    |           |
| 10                                      |                                                                                                 |                        | O Arial B                 | lack                      |                                                               |                                                                                                    |           |
| 11                                      |                                                                                                 |                        | O Ariai Nam               | o'vy                      |                                                               |                                                                                                    |           |
| 12                                      |                                                                                                 |                        | O Arial F                 | ounded MT                 | Bold                                                          |                                                                                                    |           |
| 13                                      |                                                                                                 |                        | O Arial Lin               | code MS                   |                                                               |                                                                                                    |           |
| 14                                      |                                                                                                 | _                      | O Baskery                 | ille Old Face             |                                                               |                                                                                                    |           |
|                                         |                                                                                                 |                        | @ Batan                   | 8                         |                                                               |                                                                                                    |           |
| 15                                      |                                                                                                 |                        | O Batan                   |                           |                                                               |                                                                                                    |           |
| 16                                      |                                                                                                 |                        |                           |                           |                                                               |                                                                                                    |           |
| 17                                      |                                                                                                 |                        |                           |                           | -                                                             |                                                                                                    |           |
|                                         |                                                                                                 |                        |                           |                           |                                                               |                                                                                                    |           |
|                                         |                                                                                                 |                        | ng figure,                | an exampl                 | le of a theme                                                 | e font is                                                                                                    |           |
|                                         | Algerian                                                                                        |                        |                           |                           | c.                                                            | Arial                                                                                                    |           |
| b.                                      | Calibri                                                                                         |                        |                           |                           | d.                                                            | Batang                                                                                                    |           |
| A B T                                   | a D                                                                                             |                        | DTC                       | 1                         | DEE                                                           | EX 70                                                                                                    |           |
| AN,                                     | S: B                                                                                            |                        | PTS:                      | 1                         | REF:                                                          | EX 72                                                                                                    |           |
|                                         |                                                                                                 |                        |                           |                           |                                                               |                                                                                                    |           |
|                                         |                                                                                                 |                        | ng figure,                | the font in               | Live Previe                                                   | ew is                                                                                                    |           |
|                                         | Algerian                                                                                        |                        |                           |                           | c.                                                            | Arial                                                                                                    |           |
| b.                                      | Calibri                                                                                         |                        |                           |                           | d.                                                            | Calibri Light                                                                                                    |           |
| A 3 T                                   | <b>a</b> .                                                                                      |                        | DTC                       |                           | DEE                                                           | EX 70                                                                                                    |           |
| AN                                      | S: A                                                                                            |                        | PTS:                      | 1                         | REF:                                                          | EX 72                                                                                                    |           |
|                                         | o                                                                                               |                        | 1 15.                     |                           |                                                               |                                                                                                    |           |
| T .1                                    |                                                                                                 |                        |                           | .1                        | . 11                                                          | C 11 .                                                                                                    |           |
|                                         | ne accom                                                                                        |                        |                           | the                       |                                                               | e font is 11pt.                                                                                                    |           |
| a.                                      | ne accom<br>Font arro                                                                           | )W                     |                           | the                       | c.                                                            | Font color                                                                                                    |           |
| a.                                      | ne accom                                                                                        | )W                     |                           | the                       |                                                               |                                                                                                    |           |
| a.<br>b.                                | he accom<br>Font arro<br>Font size                                                              | )W                     | ng figure,                |                           | c.<br>d.                                                      | Font color<br>Font graphic                                                                                                    |           |
| a.<br>b.                                | ne accom<br>Font arro                                                                           | )W                     |                           |                           | c.<br>d.                                                      | Font color                                                                                                    |           |
| a.<br>b.<br>AN                          | he accom<br>Font arro<br>Font size<br>S: B                                                      | ow<br>e box            | ng figure,                | 1                         | c.<br>d.<br>REF:                                              | Font color<br>Font graphic<br>EX 72                                                                                           | haadings  |
| a.<br>b.<br>AN:<br>In tl                | he accom<br>Font arro<br>Font size<br>S: B                                                      | ow<br>e box<br>panyir  | ng figure,                | 1                         | c.<br>d.<br>REF:<br>nat is                                    | Font color Font graphic EX 72 the theme font used for                                                                         | headings. |
| a.<br>b.<br>AN<br>In tha.               | ne accom<br>Font arro<br>Font size<br>S: B<br>ne accom<br>Algerian                              | ow<br>e box<br>panyir  | ng figure,                | 1                         | c.<br>d.<br>REF:<br>nat is<br>c.                              | Font color<br>Font graphic<br>EX 72<br>the theme font used for<br>Cambria                                                     | headings. |
| a.<br>b.<br>AN<br>In tha.               | he accom<br>Font arro<br>Font size<br>S: B                                                      | ow<br>e box<br>panyir  | ng figure,                | 1                         | c.<br>d.<br>REF:<br>nat is                                    | Font color Font graphic EX 72 the theme font used for                                                                         | headings. |
| a.<br>b.<br>AN:<br>In tha.<br>b.        | he accom<br>Font arro<br>Font size<br>S: B<br>he accom<br>Algerian<br>Batang                    | ow<br>e box<br>panyir  | PTS:                      | 1<br>it shows tl          | c.<br>d.<br>REF:<br>nat is<br>c.<br>d.                        | Font color Font graphic  EX 72  the theme font used for Cambria Calibri Light                                                 | headings. |
| a.<br>b.<br>AN:<br>In tha.<br>b.        | ne accom<br>Font arro<br>Font size<br>S: B<br>ne accom<br>Algerian                              | ow<br>e box<br>panyir  | ng figure,                | 1<br>it shows tl          | c.<br>d.<br>REF:<br>nat is<br>c.<br>d.                        | Font color<br>Font graphic<br>EX 72<br>the theme font used for<br>Cambria                                                     | headings. |
| a.<br>b.<br>AN:<br>In tha.<br>b.        | he accom<br>Font arro<br>Font size<br>S: B<br>he accom<br>Algerian<br>Batang<br>S: D            | e box                  | PTS: ng figure, PTS:      | 1 it shows tl             | c.<br>d.<br>REF:<br>nat is<br>c.<br>d.<br>REF:                | Font color Font graphic EX 72 the theme font used for Cambria Calibri Light EX 72                                             |           |
| a.<br>b.<br>AN:<br>In tha.<br>b.<br>AN: | he accom<br>Font arro<br>Font size<br>S: B<br>he accom<br>Algerian<br>Batang<br>S: D            | e box  panyir  bk's th | PTS: ng figure, PTS: eme, | 1 it shows th  1 colors a | c. d.  REF: nat is c. d.  REF:                                | Font color Font graphic EX 72 the theme font used for Cambria Calibri Light EX 72 d for text and background                   |           |
| a. b. AN: In the a. b. AN: In a for a   | he accom<br>Font arro<br>Font size<br>S: B<br>he accom<br>Algerian<br>Batang<br>S: D<br>workboo | bk's th                | PTS: ng figure, PTS: eme, | 1 it shows th  1 colors a | c. d.  REF: nat is c. d.  REF: are designate colors are us    | Font color Font graphic EX 72 the theme font used for Cambria Calibri Light EX 72 d for text and backgrounded for hyperlinks. |           |
| a. b. AN In tha a. b. AN In a for a     | he accom<br>Font arro<br>Font size<br>S: B<br>he accom<br>Algerian<br>Batang<br>S: D            | bk's th                | PTS: ng figure, PTS: eme, | 1 it shows th  1 colors a | c. d.  REF: nat is c. d.  REF: are designate colors are us c. | Font color Font graphic EX 72 the theme font used for Cambria Calibri Light EX 72 d for text and background                   |           |

|     | ANS: C                                                                       | PTS: 1                 | REF:                           | EX 73                                                                                     |
|-----|------------------------------------------------------------------------------|------------------------|--------------------------------|-------------------------------------------------------------------------------------------|
| 9.  | To add a to a sthen click a color.  a. fill color  b. tab setting            | sheet tab, right-clic  | c.                             | b, point to Tab Color on the shortcut menu, and format color formatting style             |
|     | ANS: A                                                                       | PTS: 1                 | REF:                           | EX 76                                                                                     |
| 10. | When creating an Ex this is the most comma. red and green b. yellow and blue |                        | blindness.<br>c.               | black and white red and yellow                                                            |
|     | ANS: A                                                                       | PTS: 1                 | REF:                           | EX 76                                                                                     |
| 11. | By default, numbers a. Home tab b. General format                            | appear in the          | c.                             | rally display values exactly as you type them.  General number toolbar  currency format   |
|     | ANS: B                                                                       | PTS: 1                 | REF:                           | EX 82                                                                                     |
| 12. | Because Excel stores date and time value. a. numbers b. text                 | dates and times as     | c.                             | u can apply different formats without affecting the universal numbers Greenwich Mean Time |
|     | ANS: A                                                                       | PTS: 1                 | REF:                           | EX 86                                                                                     |
| 13. | In Excel, dates are<br>a. right<br>b. left                                   | aligned in the         | c.                             | Fault, regardless of date format.  center top                                             |
|     | ANS: A                                                                       | PTS: 1                 | REF:                           | EX 87                                                                                     |
| 14. |                                                                              | tles, left-align text, | t, and left-a<br>text, and rig | lign numbers<br>ght-align numbers                                                         |
|     | ANS: A                                                                       | PTS: 1                 | REF:                           | EX 87                                                                                     |
| 15. | merges each of a. Merge build b. Merge and Center                            |                        | c.                             | ge across the columns in the range.  Merge Across  Merge Cells                            |
|     | ANS: C                                                                       | PTS: 1                 | REF:                           | EX 90                                                                                     |
| 16. | In Excel, to merge ce<br>a. A1!E1!<br>b. A1                                  | ells A1, B1, C1, D1    | c.                             | is the correct reference for the merged cell.  E1  A1-E1                                  |

ANS: B PTS: 1 REF: EX 90

17. Options to rotate cells in Excel are available using the \_\_\_\_\_ button in the Alignment group on the Home tab.

a. Format

c. Sorter

b. Orientation

d. Alignment

ANS: B

PTS: 1

REF: EX 91

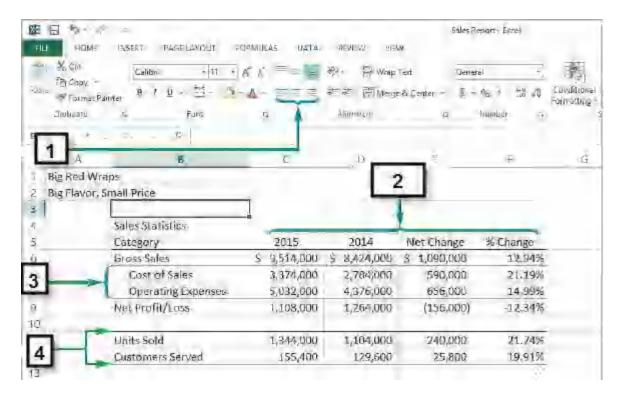

18. In the accompanying figure, the number 4 displays \_\_\_\_\_.

- a. alignment buttons
- b. indented text
- c. borders added above and below cell content
- d. centered text

ANS: C PTS: 1 REF: EX 89

19. In the accompanying figure, the number 3 displays \_\_\_\_\_.

a. alignment buttons

c. indented text

b. centered text

d. left-aligned text

PTS: 1

REF: EX 89

20. In the accompanying figure, the number 1 displays \_\_\_\_\_

a. alignment buttons

c. indented text

b. centered text

d. borders above and below cell content

ANS: A

ANS: C

PTS: 1

REF: EX 89

21. The Format Cells dialog box has six tabs, including \_\_\_\_\_.

a. Decimals

c. Border

b. Security

d. Shading

ANS: C

PTS: 1

REF: EX 93

| 22. | places, comma separa                                                                                                    |                                       |                                                         | er disp                         | · ·                                                                       |
|-----|----------------------------------------------------------------------------------------------------|---------------------------------------|---------------------------------------------------------|---------------------------------|---------------------------------------------------------------------------|
|     | <ul><li>a. Number</li><li>b. Font</li></ul>                                                                                                    |                                       |                                                         |                                 | Alignment<br>Fill                                                         |
|     | ANS: A                                                                                                    | PTS:                                  | 1                                                       | REF:                            | EX 92                                                                     |
| 23. | You can open the For on the shortcut                                                                                                    |                                       |                                                         | y right                         | -clicking a cell or selected range, and then clicking                     |
|     | <ul><li>a. Format</li><li>b. Cells</li></ul>                                                                                                    |                                       |                                                         |                                 | Format Cells<br>Cells Style                                               |
|     | ANS: C                                                                                                    | PTS:                                  | 1                                                       | REF:                            | EX 93                                                                     |
| 24. | When using the Form multiple times and cli                                                                                                    |                                       |                                                         |                                 | ormat Painter button to paste the same format o                           |
|     | <ul><li>a. turn it on</li><li>b. turn it off</li></ul>                                                                                             |                                       |                                                         |                                 | copy formatting paste formatting                                          |
|     | ANS: B                                                                                                    | PTS:                                  | 1                                                       | REF:                            | EX 101                                                                    |
| 25. | function.  1. Select and copy a r  2. Click the Paste but  3. Specify exactly wh  4. Click Paste Special  5. Select the range wh  a. 1, 2, 4, 3, 5 | ange.<br>ton arro<br>at you<br>to ope | ow in the Clipbo<br>want to paste.<br>In the dialog box | oard gro<br>k.<br>the Cli<br>c. | 1, 5, 2, 4, 3                                                             |
|     | b. 1, 2, 4, 5, 3                                                                                                    | DEG                                   | 4                                                       |                                 | 1, 5, 2, 3, 4                                                             |
|     | ANS: C                                                                                                    | PTS:                                  | 1                                                       | REF:                            | EX 104                                                                    |
| 26. | are an example a. Data bars                                                                                                    | of cor                                | nditional formats                                       |                                 |                                                                           |
|     | <ul><li>a. Data bars</li><li>b. Quick Analysis to</li></ul>                                                                                        | ools                                  |                                                         |                                 | Font sets Percentages                                                     |
|     | ANS: A                                                                                                    | PTS:                                  | 1                                                       | REF:                            | EX 109                                                                    |
| 27. | A is the space                                                                                                    | betwee                                | n the page conte                                        | ent and                         | the edges of the page.                                                    |
|     | a. margin                                                                                                    |                                       |                                                         |                                 | frame<br>ruler                                                            |
|     | b. border<br>ANS: A                                                                                                    | PTS:                                  | 1                                                       |                                 | EX 121                                                                    |
| 28  |                                                                                                    |                                       |                                                         |                                 | rmats is to copy and paste your formats using the                         |
| 20. | Format                                                                                                    | at you t                              | are doing consist                                       |                                 |                                                                           |
|     | <ul><li>a. Master</li><li>b. Gallery</li></ul>                                                                                                    |                                       |                                                         |                                 | Palette<br>Painter                                                        |
|     | ANS: D                                                                                                    | PTS:                                  | 1                                                       | REF:                            | EX 101                                                                    |
| 29. | In conditional formati<br>a. A Date Occurring<br>b. Duplicate Values                                                                               | 5                                     | highlight only o                                        | c.                              | at contain a specific date, select the rule  Text That Contains  Equal To |

|     | ANS: A                                                                                                    | PTS:                             | 1                                                   | REF:                               | EX 109                                  |
|-----|----------------------------------------------------------------------------------------------------|----------------------------------|-----------------------------------------------------|------------------------------------|-----------------------------------------|
| 30. | Fonts, colors, and cel<br>a. theme and non-th                                                                | neme                             | are organized                                       | c.                                 | color and black and white               |
|     | b. numbers and text                                                                                          | ţ                                |                                                     | d.                                 | form and function                       |
|     | ANS: A                                                                                                    | PTS:                             | 1                                                   | REF:                               | EX 106                                  |
| 31. | Setting the to .                                                                                             | A1:L10                           | will print only                                     | / data in                          | those cells.                            |
|     | a. Page Format                                                                                               |                                  |                                                     |                                    | Page Break                              |
|     | b. Print Area                                                                                                |                                  |                                                     | d.                                 | Print Preview                           |
|     | ANS: B                                                                                                    | PTS:                             | 1                                                   | REF:                               | EX 115                                  |
| 32. | To avoid splitting a v breaking point.                                                                       | vorkshe                          | et in awkward                                       | places,                            | you can insert a to specify a specific  |
|     | a. page insert                                                                                               |                                  |                                                     | c.                                 | print area                              |
|     | b. manual page brea                                                                                          | ak                               |                                                     | d.                                 | selection                               |
|     | ANS: B                                                                                                    | PTS:                             | 1                                                   | REF:                               | EX 116                                  |
| 33. | To set a page break in a. first cell below the b. first cell above the c. row above where d. row below where | ne row v<br>ne row v<br>e you wa | where you wan<br>where you wan<br>ant to insert a p | t to inse<br>t to inse<br>page bre | ert a page break<br>ak                  |
|     | ANS: A                                                                                                    | PTS:                             | 1                                                   | REF:                               | EX 116                                  |
| 34. | A indicates a i                                                                                              | manual                           | page break.                                         |                                    |                                         |
|     | a. dashed blue line                                                                                          |                                  |                                                     |                                    | dashed red line                         |
|     | b. solid blue line                                                                                           |                                  |                                                     | d.                                 | solid red line                          |
|     | ANS: B                                                                                                    | PTS:                             | 1                                                   | REF:                               | EX 116                                  |
| 35. |                                                                                                    | ts on ea                         | ch page, like a                                     |                                    | ny name or logo, may be set as a        |
|     | a. print setup                                                                                               |                                  |                                                     |                                    | text header                             |
|     | b. copied text                                                                                               |                                  |                                                     | d.                                 | print title                             |
|     | ANS: D                                                                                                    | PTS:                             | 1                                                   | REF:                               | EX 117                                  |
| 36. | The code will                                                                                                | display                          | the filename of                                     | of the cu                          | rrent workbook.                         |
|     | a. &name                                                                                                    |                                  |                                                     | c.                                 | +name                                   |
|     | b. &[File]                                                                                                   |                                  |                                                     | d.                                 | +[File]                                 |
|     | ANS: B                                                                                                    | PTS:                             | 1                                                   | REF:                               | EX 120                                  |
| 37. | The header and foote                                                                                         | r sectio                         | ns include a                                        | ·                                  |                                         |
|     | a. left and right sec                                                                                        | tion                             |                                                     | c.                                 | top and bottom section                  |
|     | b. center section on                                                                                         | ly                               |                                                     | d.                                 | left, right, and center section         |
|     | ANS: D                                                                                                    | PTS:                             | 1                                                   | REF:                               | EX 119                                  |
| 38. | Header and footer ele                                                                                        | ements                           | such as worksh                                      | neet nan                           | ne, current date, and time are elements |
|     | a. descriptive                                                                                               |                                  |                                                     | c.                                 | impact                                  |
|     | b. dynamic                                                                                                   |                                  |                                                     | d.                                 | required                                |

|     | ANS: B                                                                                                    | P15:                                         | 1                                                         | KEF:                            | EX 119                                           |                      |                                                                              |
|-----|----------------------------------------------------------------------------------------------------|----------------------------------------------|-----------------------------------------------------------|---------------------------------|--------------------------------------------------|----------------------|------------------------------------------------------------------------------|
| 39. | The Format Cells di<br>from modifying thei<br>a. Alignment<br>b. Font                                                      | -                                            | _                                                         | c.                              | ons for locking  Protection  Security            | or hidi              | ng cells to prevent other users                                              |
|     | ANS: C                                                                                                    | PTS:                                         | 1                                                         | REF:                            | EX 93                                            |                      |                                                                              |
| 40. | The command formatting you want a. Seek                                                                                    |                                              | •                                                         | c.                              | Locate                                           | vorkboo              | ok for the content or                                                        |
|     | b. Find                                                                                                    | PTS:                                         | 1                                                         |                                 | Search                                           |                      |                                                                              |
|     | ANS: B                                                                                                    |                                              |                                                           |                                 | EX 104                                           |                      |                                                                              |
|     | Case Based Critica                                                                                                    | l-Think                                      | ing Questions                                             |                                 |                                                  |                      |                                                                              |
|     | Case 2-1<br>Harold has been wor<br>organizing his data s                                                                   |                                              |                                                           |                                 |                                                  | using da             | ata to report and needs help                                                 |
| 41. | Harold has chosen g<br>of the font or highlig<br>a. red<br>b. white                                                        |                                              | _                                                         | c.                              | for his workbood<br>black<br>gray                | ok. He s             | hould not use for any                                                        |
|     | ANS: A                                                                                                    | PTS:                                         | 1                                                         | REF:                            | EX 76                                            | TOP:                 | Critical Thinking                                                            |
| 42. |                                                                                                    | t is distract Harold ers and umn wich t size | acting from the<br>make the data<br>only enter two<br>lth | e data ar<br>appear o<br>decima | nd he really onl<br>cleaner in the n<br>l places | y needs<br>nost effi | l place. Harold does not need<br>s two numbers after the<br>icient way?      |
|     | ANS: D                                                                                                    | PTS:                                         | 1                                                         | REF:                            | EX 85                                            | TOP:                 | Critical Thinking                                                            |
| 43. |                                                                                                    | his colu<br>ke all his<br>xt                 | ımns are trunca                                           | ating his<br>ithout lo<br>c.    | s content. What                                  | text for             | e will not be able to print it on<br>on would be the best for<br>the columns |
|     | ANS: C                                                                                                    | PTS:                                         | 1                                                         | REF:                            | EX 87                                            | TOP:                 | Critical Thinking                                                            |
| 44. | Harold would like to column A to column a. type the data in b. type the data in c. type the data in d. type the data in d. | E. One A1 and I A1 and I C1                  | way he could a Merge cells A1 Merge cells A1              | accomp<br>:A5<br>:E1            | lish this is to _                                | ·                    | s across five columns, from e Format menu                                    |
|     | ANS: B                                                                                                    | PTS.                                         | 1                                                         | RFF.                            | EX 90                                            | TOP·                 | Critical Thinking                                                            |

| 45. | <ul><li>blue font of</li><li>a. use Fo</li><li>b. forma</li><li>c. select</li></ul> | color. The rormat Paint teach elem | nost eff<br>er<br>ent usin<br>d use th | ral cells with 1 icient way to a ng the Toolbar ne Formatting d | ccompl                                                                                                    | ish this would                                 |          |                | ligned, and a                   |
|-----|-------------------------------------------------------------------------------------|------------------------------------|----------------------------------------|-----------------------------------------------------------------|----------------------------------------------------------------------------------------------------|------------------------------------------------|----------|----------------|---------------------------------|
|     | ANS: A                                                                              |                                    | PTS:                                   | 1                                                               | REF:                                                                                                    | EX 101                                         | TOP:     | Critical Thin  | ıking                           |
| 46. | Harold waranges. a. selectib. nonad                                                 | ive                                | ranges                                 | E6:F12 and E                                                    | c.                                                                                                    | of his workshe<br>consecutive<br>specific      | et. Thes | e are referred | to as cell                      |
|     | ANS: B                                                                              |                                    | PTS:                                   | 1                                                               | REF:                                                                                                    | EX 115                                         | TOP:     | Critical Thin  | king                            |
|     | Case Base                                                                           | ed Critical                        | Thinki                                 | ing Questions                                                   |                                                                                                    |                                                |          |                |                                 |
|     | is working                                                                          | g on a stude                       | nt reten                               | e department c<br>ation project an<br>grade status.             |                                                                                                    |                                                |          |                | osoft Excel. She ert faculty of |
| 47. |                                                                                     | create a sp                        |                                        | ksheets to have<br>ook and feel. A                              | ntoinett<br>c.                                                                                                    | te needs to app                                |          | _              | raphical effects                |
|     | ANS: A                                                                              |                                    | PTS:                                   | 1                                                               | REF:                                                                                                    | EX 70                                          | TOP:     | Critical Thin  | king                            |
| 48. |                                                                                     | the current                        |                                        | a specific clast grade, Antoin                                  | nette wo<br>c.                                                                                                    |                                                |          |                | m. In order to                  |
|     | ANS: B                                                                              |                                    | PTS:                                   | 1                                                               | REF:                                                                                                    | EX 98                                          | TOP:     | Critical Thin  | king                            |
| 49. | the currenthe cell.  a. cell for                                                    | t grade cell                       | s to dis <sub>l</sub>                  |                                                                 | in red if<br>c.                                                                                                    |                                                | _        |                | She would like to add to        |
|     | ANS: B                                                                              | nonui ronni                        | PTS:                                   | 1                                                               |                                                                                                    | EX 108                                         | TOP:     | Critical Thin  | lking                           |
| 50. | When Ant why certain a. journa                                                      | in cells are                       | highlig                                | worksheet with<br>hted. To accom                                | n other on the original of the original of the original original original original original original original original original original origi | colleagues, she                                | wants t  | o ensure that  | everyone knows                  |
|     | ANS: C                                                                              |                                    | PTS:                                   | 1                                                               | REF:                                                                                                    | EX 112                                         | TOP:     | Critical Thin  | king                            |
| 51. |                                                                                     | cells rule _<br>to                 |                                        | hat her worksh<br>check for this.                               | c.                                                                                                    | s not contain a<br>Duplicate Va<br>A Date Occu | lues     | icates. She wi | ll use the                      |

|     | ANS:                 | C                                 | PTS:             | 1                                                                | REF:              | EX 109                                                               | TOP:              | Critical Thinking                            |  |
|-----|----------------------|-----------------------------------|------------------|------------------------------------------------------------------|-------------------|----------------------------------------------------------------------|-------------------|----------------------------------------------|--|
| 52. | access               |                                   | mmon             |                                                                  | nalysis<br>c.     | rmatting, she ca<br>and formatting.<br>Quick Format<br>Conditional A | ting Ba           |                                              |  |
|     | ANS:                 | В                                 | PTS:             | 1                                                                | REF:              | EX 110                                                               | TOP:              | Critical Thinking                            |  |
| COM | PLETI                | ION                               |                  |                                                                  |                   |                                                                      |                   |                                              |  |
| 1.  | styles.              | , colors, and de                  | is t<br>corative | the process of ce features.                                      | hangin            | g a workbook's                                                       | appear            | rance by defining the fonts,                 |  |
|     | ANS:                 | Formatting                        |                  |                                                                  |                   |                                                                      |                   |                                              |  |
|     | PTS:                 | 1                                 | REF:             | EX 70                                                            |                   |                                                                      |                   |                                              |  |
| 2.  | A(n) _graphi         | ical effects use                  | d throug         | is a collection is a collection is a collection is a collection. | n of for<br>book. | rmatting that sp                                                     | ecifies           | the fonts, colors, and                       |  |
|     | ANS:                 | theme                             |                  |                                                                  |                   |                                                                      |                   |                                              |  |
|     | PTS:                 | 1                                 | REF:             | EX 70                                                            |                   |                                                                      |                   |                                              |  |
| 3.  | Ten _<br>blue, o     | dark blue, and J                  | purple–          | _ colors—dark<br>–are always ava                                 | red, red          | d, orange, yello<br>regardless of the                                | w, ligh<br>e work | t green, green, light blue,<br>book's theme. |  |
|     | ANS:                 | standard                          |                  |                                                                  |                   |                                                                      |                   |                                              |  |
|     | PTS:                 | 1                                 | REF:             | EX 73                                                            |                   |                                                                      |                   |                                              |  |
| 4.  | Use the              | ne<br>indention used              | l in a ce        | button in                                                        | the Ali           | gnment group o                                                       | on the H          | Iome tab to increase the size                |  |
|     | ANS: Increase Indent |                                   |                  |                                                                  |                   |                                                                      |                   |                                              |  |
|     | PTS:                 | 1                                 | REF:             | EX 87                                                            |                   |                                                                      |                   |                                              |  |
| 5.  |                      | vay to align tex<br>nto one cell. | t over s         | everal columns                                                   | or row            | s is to                                                              |                   | , or combine, severa                         |  |
|     | ANS:                 | merge                             |                  |                                                                  |                   |                                                                      |                   |                                              |  |
|     | PTS:                 | 1                                 | REF:             | EX 90                                                            |                   |                                                                      |                   |                                              |  |
| 6.  | The _<br>and ap      | oplying backgro                   | ound co          | _ tab in the For<br>lors and patterr                             | mat Ce            | lls dialog box i                                                     | n Excel           | provides options for creating                |  |
|     | ANS:                 | Fill                              |                  |                                                                  |                   |                                                                      |                   |                                              |  |
|     | PTS:                 | 1                                 | REF:             | EX 93                                                            |                   |                                                                      |                   |                                              |  |

| 7.  | The tab in the Format Cells dialog box in Excel provides options for how data is aligned within a cell.          |     |
|-----|----------------------------------------------------------------------------------------------------|-----|
|     | ANS: Alignment                                                                                                   |     |
|     | PTS: 1 REF: EX 92                                                                                                |     |
| 8.  | The copies the formatting from one cell or range to another cell or range without duplicating any of the data.   |     |
|     | ANS: Format Painter                                                                                              |     |
|     | PTS: 1 REF: EX 101                                                                                               |     |
| 9.  | A(n) is a selection of formatting options using a specific font and color from the current theme.                | m   |
|     | ANS: style                                                                                                    |     |
|     | PTS: 1 REF: EX 99                                                                                                |     |
| 10. | One of the benefits of conditional is that it helps you analyze data by highlighting significant trends in data. |     |
|     | ANS: formatting                                                                                                  |     |
|     | PTS: 1 REF: EX 109                                                                                               |     |
| 11. | To remove conditional formatting in Excel, click after clicking the Conditional Formatting button.               |     |
|     | ANS: Clear Rules                                                                                                 |     |
|     | PTS: 1 REF: EX 112                                                                                               |     |
| 12. | A(n) is a key that shows each color used in the worksheet and what it mea                                        | ns. |
|     | ANS: legend                                                                                                    |     |
|     | PTS: 1 REF: EX 112                                                                                               |     |
| 13. | The region that is sent to the printer from the active sheet is known as the                                     |     |
|     | ANS: print area                                                                                                  |     |
|     | PTS: 1 REF: EX 115                                                                                               |     |
| 14. | A(n) is text printed in the top margin of each page.                                                             |     |
|     | ANS: header                                                                                                    |     |
|     | PTS: 1 REF: EX 119                                                                                               |     |

| 15. | When you specify a print area for a nonadjacent range, you are also inserting a(n) page break. |             |  |  |  |  |  |  |
|-----|------------------------------------------------------------------------------------------------|-------------|--|--|--|--|--|--|
|     | ANS: manual                                                                                    |             |  |  |  |  |  |  |
|     | PTS: 1                                                                                         | REF: EX 116 |  |  |  |  |  |  |

### **ESSAY**

1. Explain why it is important to use proper formatting, citing at least three benefits of a well-formatted workbook.

### ANS:

Proper formatting is a balance between too little and too much formatting, both of which can make data hard to understand. A well-formatted workbook helps accentuate important trends and relationships in data. A well-formatted workbook can (1) be easier to read, (2) establish a sense of professionalism, (3) help draw attention to the points you want to make, and (4) provide continuity between worksheets.

PTS: 1 REF: EX 70 TOP: Critical Thinking

2. Color allows you to effectively enhance a workbook, but could you ever use too much or "bad" color? Explain how or when color might detract from a workbook. Give at least four tips for effective color use.

#### ANS:

When used wisely, color can enhance any workbook. However, when used improperly, color can distract the user, making the workbook more difficult to read. As you format a workbook, keep in mind the following tips:

Students should note at least four of the following tips:

- Use colors from the same theme to maintain a consistent look and feel across the worksheets. If the built-in themes do not fit your needs, you can create a custom theme.
- Use colors to differentiate types of cell content and to direct users where to enter data. For example, format a worksheet so that formula results appear in cells without a fill color and users enter data in cells with a light gray fill color.
- Avoid color combinations that are difficult to read.
- Print the workbook on both color and black-and-white printers to ensure that the printed copy is readable in both versions.
- Understand your printer's limitations and features. Colors that look good on your monitor might not look as good when printed.
- Be sensitive to your audience. About 8 percent of all men and 0.5 percent of all women have some type of color blindness and might not be able to see the text when certain color combinations are used. Red-green color blindness is the most common, so avoid using red text on a green background or green text on a red background.

PTS: 1 REF: EX 76 TOP: Critical Thinking

3. What is conditional formatting and why would you apply it? Give two examples of conditional formats, and explain a method for applying conditional formatting.

ANS:

Conditional formatting applies formatting only when a cell's value meets a specified condition. A conditional format could make negative numbers red and positive numbers black.

Excel has four conditional formats—data bars, highlighting, color scales, and icon sets.

Students should explain one of the following two methods for applying conditional formatting.

- Select the range or ranges to which you want to add data bars.
- In the Styles group on the Home tab, click the Conditional Formatting button, point to Data Bars, and then click a data bar color.

or

- Select the range in which you want to highlight cells that match a specified rule.
- In the Styles group, click the Conditional Formatting button, point to Highlight Cells Rules or Top/Bottom Rules, and then click the appropriate rule.
- Select the appropriate options in the dialog box, and then click the OK button.

PTS: 1 REF: EX 108 TOP: Critical Thinking